## APPENDIX I

### 1.0 Information Required

# **1.1** Vehicle Registration

Prior to transmitting data to PTMS server, vehicle tracking vendors are required to first register their users' data with LPJ. Registration is done manually via MSExcel. Below is the information required for vehicle registration:

| Item                    | Description            | Mandatory | Example              |
|-------------------------|------------------------|-----------|----------------------|
| Company Name            | User Organization Name | Yes       | Johor Port Logistics |
| Vehicle Plate<br>Number | Vehicle Plate Number   | Yes       | ABC123               |
| Vehicle Make            | Type/Brand             | No        | Volvo                |
| Vehicle Model           | Model                  | No        | FM400                |

#### 1.2 Data Streaming

Once registered, vehicle tracking vendors may begin streaming data to the below:

| IP Address | : 210.48.155.139 |
|------------|------------------|
| Port       | : 9001           |
| Mode       | : UDP            |

Sample String:

#### >ROTGPS, WUA7818, 29-03-2013,01:04:57,Time,On,Good,3.1242599786,101.5943865828,90,North<

| ltem                  | Description                                                                       | Data Type | Example        |
|-----------------------|-----------------------------------------------------------------------------------|-----------|----------------|
| Header                | Sender identity – vehicle tracking<br>vendor acronym. For eg: ABC Sdn<br>Bhd(ASB) | Char      | ROT <b>ASB</b> |
| Mobile<br>Description | Vehicle plate number                                                              | Char      | WUA7818        |
| Date                  | Day-Month-Year<br>DD-MM-YYYY                                                      | Date      | 29-03-2013     |
| Time                  | Hour-Minute-Second<br>HH-MM-SS<br>(UTC +8:00) Kuala Lumpur, Singapore             | Timestamp | 18:04:57       |

| 1         |                                                     |           | <u>г</u>       |
|-----------|-----------------------------------------------------|-----------|----------------|
| Event     | Time : Normal vehicle reporting at every X interval | Char 4-10 | Engine_On      |
|           | Speed : Vehicle current speed                       |           |                |
|           | Alarm : Distress signal                             |           |                |
|           | Engine_Off : Vehicle ignition is<br>switched off    |           |                |
|           | Engine_On : Vehicle ignition is<br>switched on      |           |                |
|           | Idling : Vehicle has engine on but speed is 0       |           |                |
|           | To send ONE status only                             |           |                |
| Engine    | Engine status – switched on or off                  | Char 2-3  | On             |
|           | T0 send ONE status only                             |           |                |
| GPS       | GPS antenna status – signal good or<br>bad          | Char 3-4  | Good           |
|           | To send ONE status only                             |           |                |
| Latitude  | WGS84 format – up to 10 decimal<br>places           | Decimal   | 3.1242599786   |
| Longitude | WGS84 format – up to 10 decimal<br>places           | Decimal   | 101.5943865828 |
| Speed     | Speed is in km/h                                    | Int       | 80             |
| Bearing   | Direction of vehicle:                               | Char 4-9  | North          |
|           | North                                               |           |                |
|           | South                                               |           |                |
|           | East                                                |           |                |
|           | West                                                |           |                |
|           | North East                                          |           |                |
|           | North West                                          |           |                |
|           | South East                                          |           |                |
|           | South West                                          |           |                |
|           | To send ONE status only                             |           |                |

## 2.0 Coordinates

Data that will be processed is only within these coordinates:

Pasir Gudang Area

| Point   | Latitude  | Longitude   |
|---------|-----------|-------------|
| Point 1 | 1°26′06″N | 103°53'05"E |
| Point 2 | 1°28′49″N | 103°53′21″E |
| Point 3 | 1°28′44″N | 103°56'26"E |
| Point 4 | 1°25′42″N | 103°56′14″E |

Below is a screen capture of area that is bordered by the above coordinates:

| eandar.                                                                      |         |
|------------------------------------------------------------------------------|---------|
| MSC DEPOT WAITING AREA                                                       |         |
| Pasir DEPOT SL WAITING AREA VALUE ALTING AREA                                | In Alla |
| Jalan Pa<br>DEPOT TIONG NAM WAITING AREA                                     |         |
| DEPOT PGD WAITING AREA                                                       | 1       |
| jalan Gangsa                                                                 |         |
| ENTRY ROAD                                                                   |         |
| KASTAM ZONE JPB<br>JCT WAITING AND ZONE<br>Container Terminal of Dirard Area | s       |

Data that will be processed is only within these coordinates:

Pelabuhan Tanjung Pelepas

| Point   | Latitude  | Longitude   |
|---------|-----------|-------------|
| Point 1 | 1°19'39"N | 103°32′47″E |
| Point 2 | 1°22′33″N | 103°32′20″E |
| Point 3 | 1°22'44″N | 103°34′16″E |
| Point 4 | 1°19'52"N | 103°34′08″E |

Below is a screen capture of area that is bordered by the above coordinates:

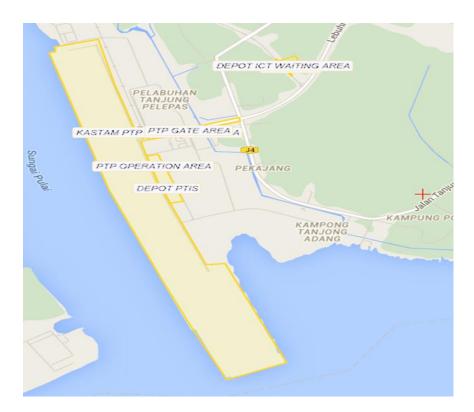

Any data streamed outside these borders will not be processed. However, should the tracking vendors be unable to filter, this will be done once data is streamed to PTMS server.